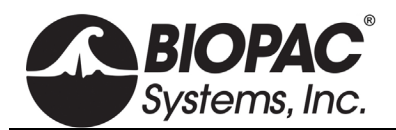

## **TSD122 SERIES STROBOSCOPE**

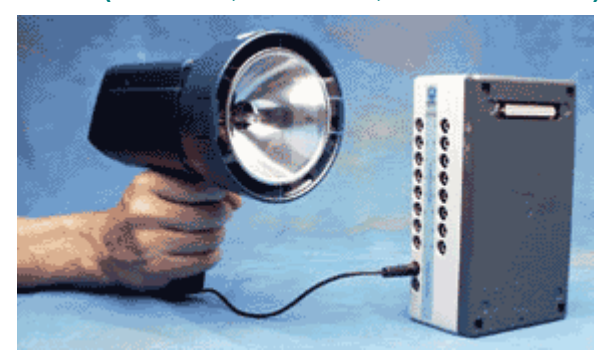

The TSD122 Stroboscope connects directly to the UIM100C or STM100C for Visual Evoked Response applications. This battery-operated device will provide 360,000 flashes between charges. The unit will go from zero to a maximum of 12,000 flashes per minute. It has external TTL synchronization and Trigger facilities for interfacing with the MP System and other equipment.

The TSD122 can be used for:

- Single pass or averaging type visual evoked response applications.
- Synchronize the stroboscope to an averaging pass.
- · Trigger the stroboscope during acquisition or during an averaging pass.
- · Trigger an acquisition or an averaging pass with the stroboscope.
- · Use a digital input to acquire the signal synchronized with the stroboscope.
- · Use an analog input to acquire the signal synchronized with the stroboscope.

The TSD122 connects to the AMI100D or HLT100C via the CBL122 (3.5 mm to RJ11) cable adapter.

The TSD122 can also be used to trigger the MP System, via the External Trigger terminal block (on the back of the UIM100C).

**TSD122A** Stroboscope 120 V/60Hz

To use the TSD122 Stroboscope with a BSL or MP36R unit, order as TSD122C (includes BSLCBL5); see BSL *PRO* Lesson H22 Visual Evoked Potentials for setup guidelines.

## **TSD122C** Stroboscope 120 V/60Hz

## **TSD122 SPECIFICATIONS**

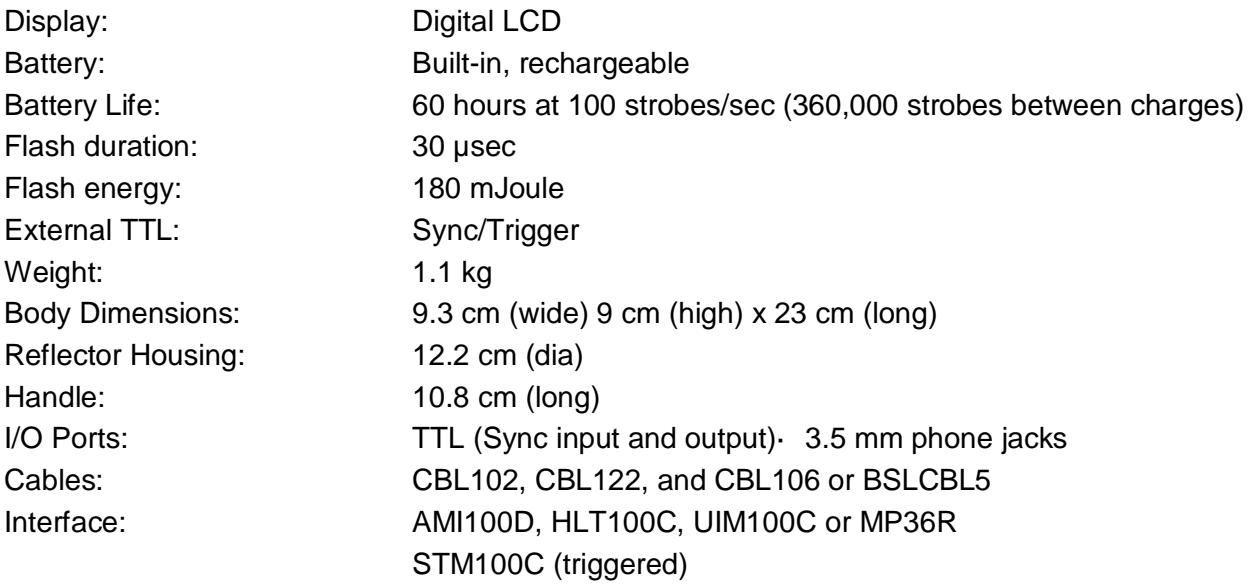